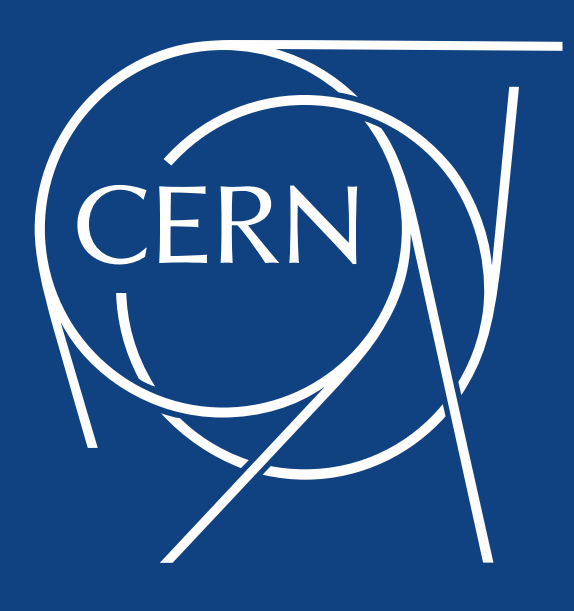

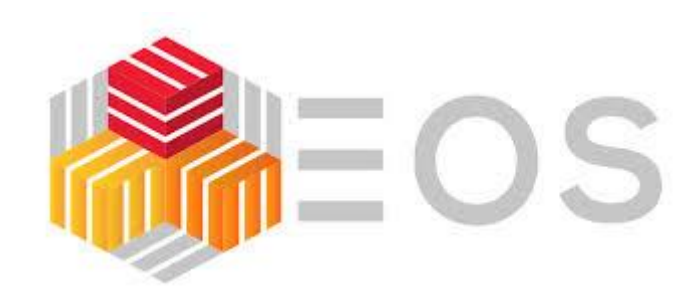

#### EOS Citrine updates and developments

Elvin Sindrilaru on behalf of the **EOS team**

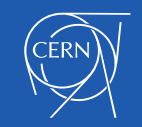

04/05/2019 EOS Workshop – CERN

# **Outline**

- EOS architecture overview
- New namespace and FUSEx
- Central draining
- Recycle-bin structure changes
- Console commands and Protobuf migration
- QuarkDB configuration and HA setup
- Plans for the future

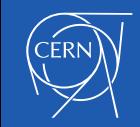

# **EOS architecture**

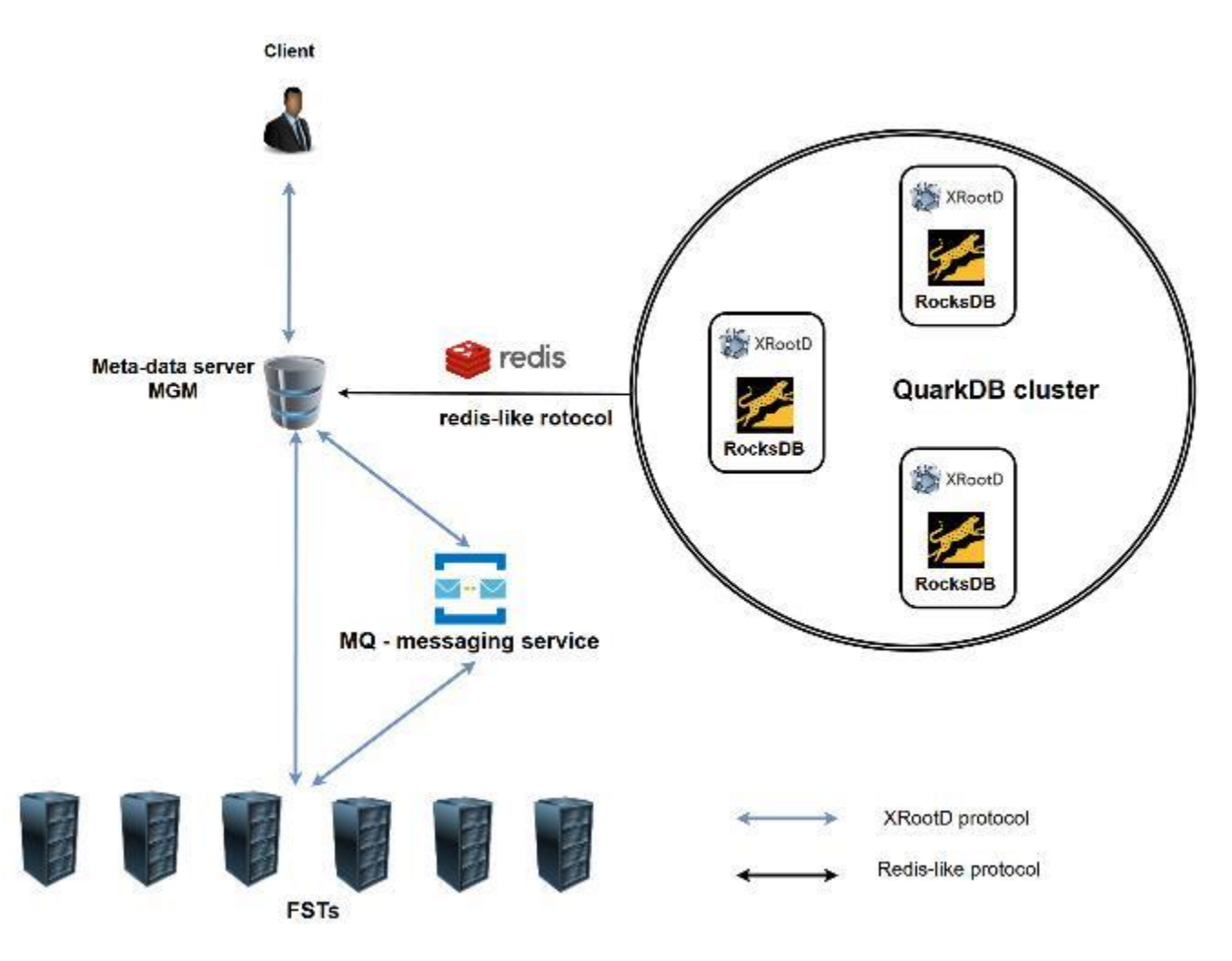

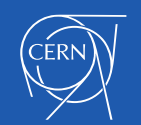

## **EOS releases and repositories**

- Since the last workshop
	- **87 tags**
	- **~2300 commits**
- Latest releases
	- **Testing: 4.4.23**
	- **Stable: 4.4.18**
- **New testing repo**

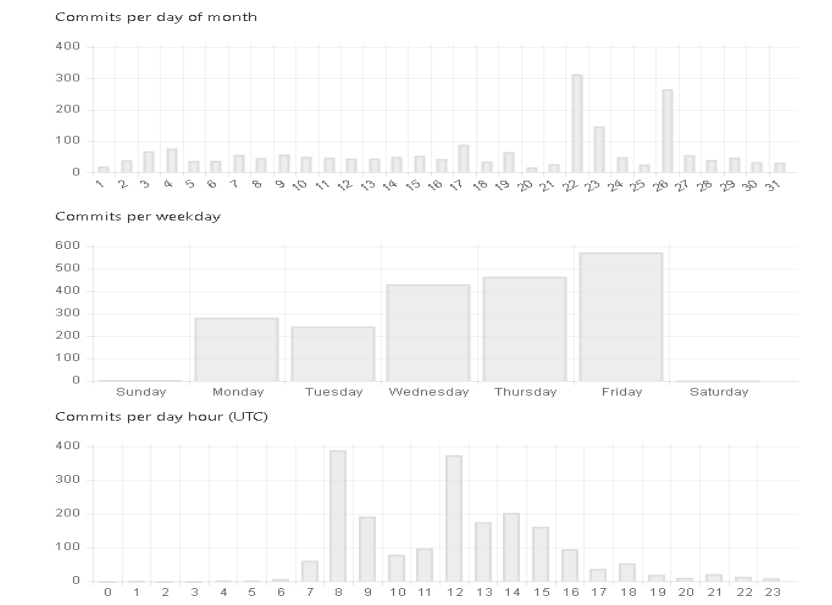

- <http://storage-ci.web.cern.ch/storage-ci/eos/citrine/tag/testing/>
- **Stable repo**
	- <http://storage-ci.web.cern.ch/storage-ci/eos/citrine/tag/>
	- Receives packages from the testing repo after running for **a few weeks in production at CERN**

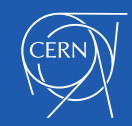

#### **QuarkDB namespace and FUSEx**

#### • **Namespace**

- **QuarkDB in production** at CERN:
	- **EOSHOME** instance acting as backend for CERNBOX
	- **EOSBACKUP** holding > **1.5 B** files
	- **EOSPPS** holding > **3.5 B** files
	- Other experiment instances soon to follow …
- Focus on **performance optimization**
	- Aggressive **prefetching** from the QuarkDB backend
	- Avoid locking during network requests
	- More details in Georgios's talk

#### • **FUSEx (eosxd)**

- Ironing out corner-cases and subtle bugs
- Again **focus on performance** both client and server side
- More details in Andreas's talk

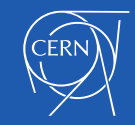

# **Central draining**

- **Old distributed draining** model not scalable for the new namespace
	- Each FST was querying repeatedly the namespace for the list of files to be drained
- **Central draining** now steers transfer from the MGM using **XRootD TPC transfers**
	- Simplify the code on the FST side
	- Automatic retries and fallback to other replicas if first attempt failed
	- Handles any type of layout: plain, replica, RAIN
	- Dedicated/configurable pool of threads doing the draining
	- Queue for pending file-systems to be drained
- In a better position to move out from the MGM code and create a **draining micro-service** … in the future

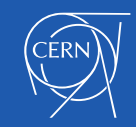

#### **Central draining overview**

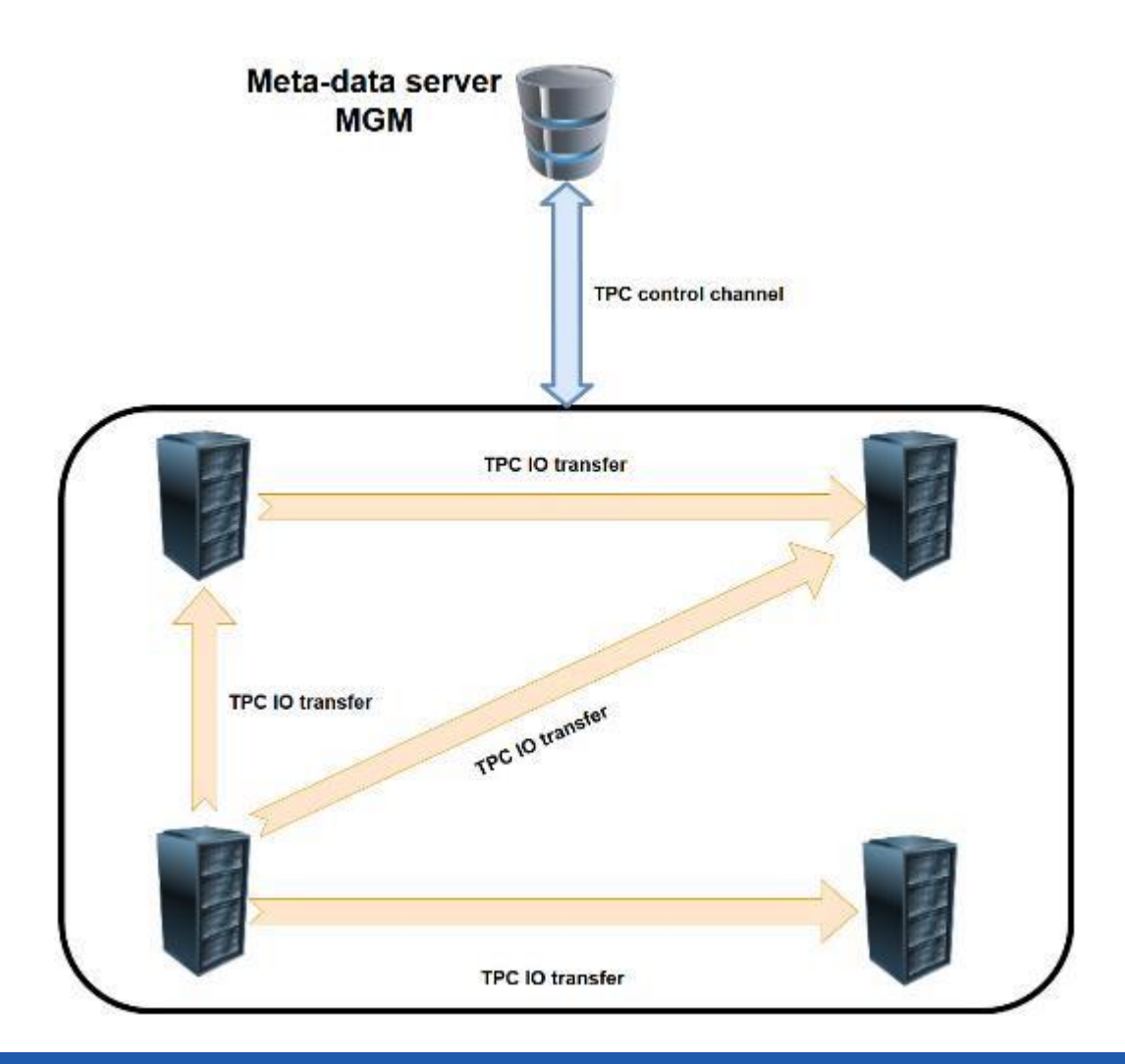

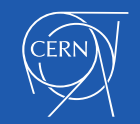

# **Central draining configuration**

• Dynamically configurable drain thread pool

**eos ns max\_drain\_threads <num>** 

- Other configuration saved as space attributes
	- **drainer.node.fs** max number of file-system in draining per node
	- **drainer.fs.ntx** max number of parallel transfers per file system
	- **drainer.retries** max number of retries if failed transfers
- **Monitor** performance:

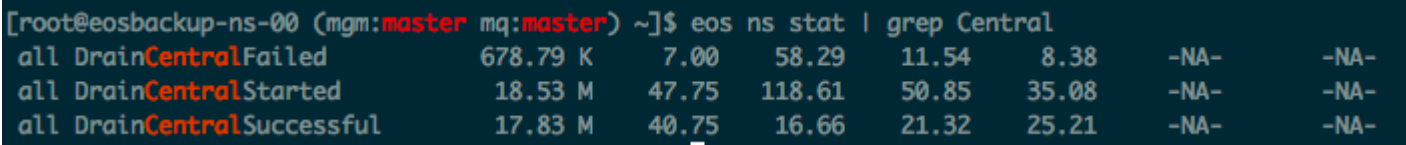

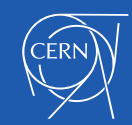

#### **Recycle bin structure changes**

• Existing recycle path convention:

**/…/proc/recycle/gid/uid/dir1#:#dir2#:#file1.dat.hex\_fid** 

- **Drawbacks:**
	- Flattens the entire recycle history for a user
	- Leads to extremely large directories (100k 1M)
	- Considerable scalability issues when using the QuarkDB namespace
- **New recycle path convention**

**/…/proc/recycle/uid:<val>/<year>/<month>/<day>/<hash>/path.hex\_fid**

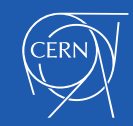

#### **Console commands and Protobuf integration**

- Why change?
	- Problem **encoding** paths with "funny" characters
	- **"Snowball effect"** of request when XRootD client timeout triggered (60 seconds)
	- No way to **rate limit** the requests and avoid **starvation**
	- **Double parsing** of the same info on the console and server side
- Majority of **admin commands** moved to the new format
- **Old format:**

**mgm.cmd=fileinfo&mgm.path=/eos/cms/path** 

• **New format:**

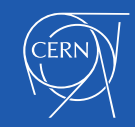

#### **Console commands features**

• Use **Google Protobuf** messages

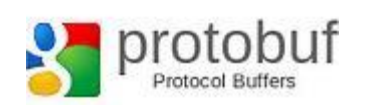

- Ensures forward and backward compatibility
- Base64 encoding of the serialized Protobuf message
- **Dedicated thread pool** on the MGM side serving only console commands
- **Decouple** the XRootD threads from **long running background operations** e.g. find, dumpmd etc.
- **Tracking** of client requests and detecting **request resubmission**
- **Queuing** of requests based on their type to avoid starvation of other clients

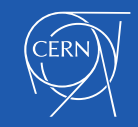

#### **Console commands workflow**

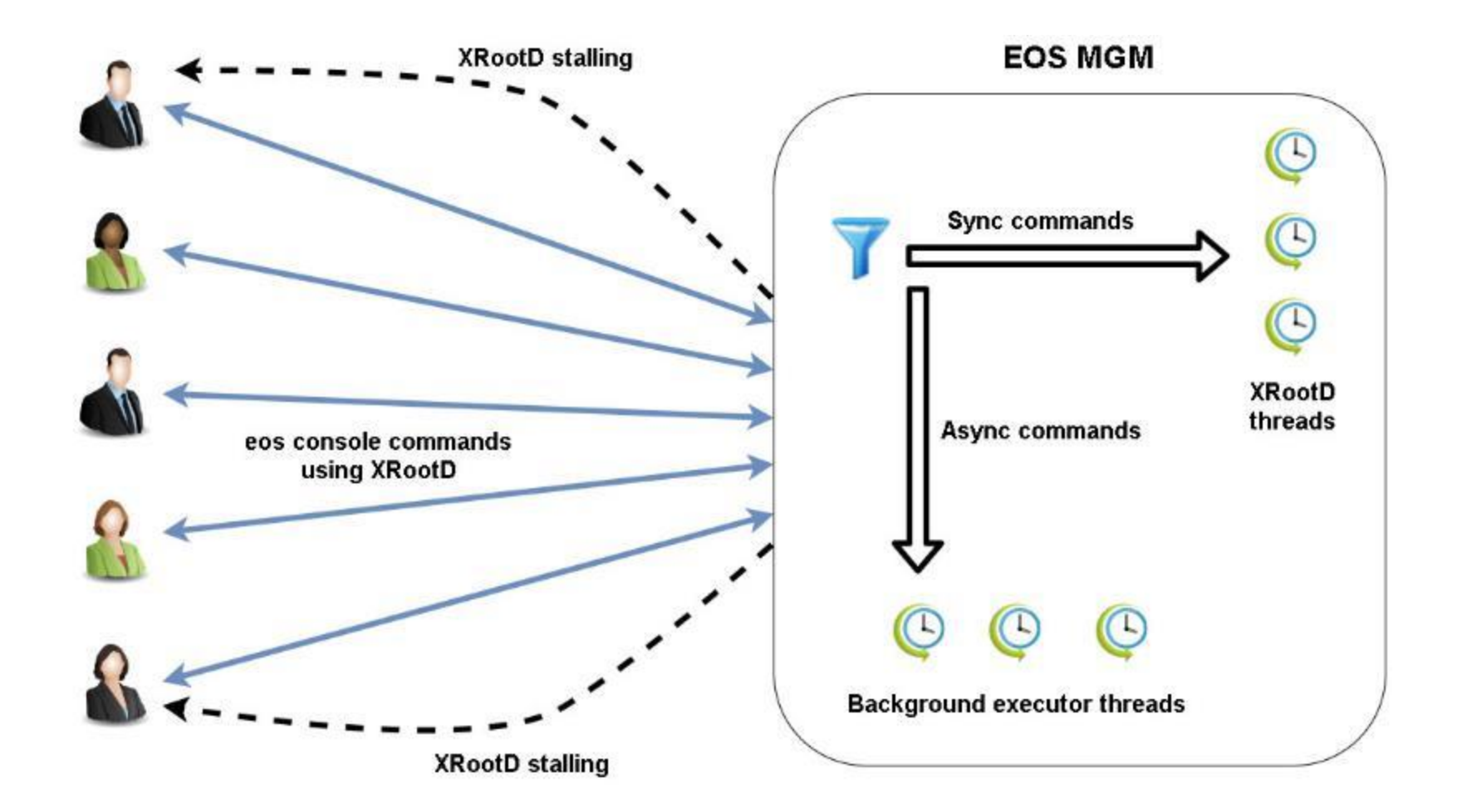

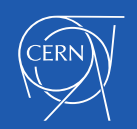

# **EOS configuration in QuarkDB**

- Necessary step in providing **high-availability** setup
	- Move file-based config (default.eoscf) to QDB
- MGM setup requirements (**xrd.cf.mgm**):
	- **mgmofs.cfgtype quarkdb**
	- **mgmofs.qdbcluster <qdb1> <qdb2> …**
	- **mgmofs.qdbpassword\_file <some/file>**
- **Configuration export** done using:

**eos config export <path\_to\_config\_file>** 

• Inspect the configuration directly from QuarkDB

"\*cot@eospps-ssd-ns1 ~]# redis-cli -p 7777 keys "eos-config: "eos-config:backup1" "eos-config:default" root@eospps-ssd-ns1 ~]# redis-cli -p 7777 hgetall "eos-config:default" | head -n 2 'lxfsre03a02.cern.ch:1095/fst/data01

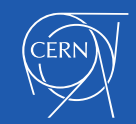

#### **QuarkDB leases**

- Building block for providing **HA** for the MGMs
- Stores information concerning:
	- **Current owner** of the lease
	- **Validity** of the lease
- Operations on leases:
	- **lease\_acquire**
	- **lease\_release**
	- **lease** get -> display information about the lease
- Master-slave MGMs synchronize using the lease key "**master\_lease**"

[root@eospps-ssd-ns1 ~]# redis-cli -p 7777 lease-get "master lease" HOLDER: eospps-fel.cern.ch:1094 REMAINING: 9023 ms

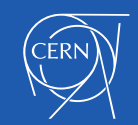

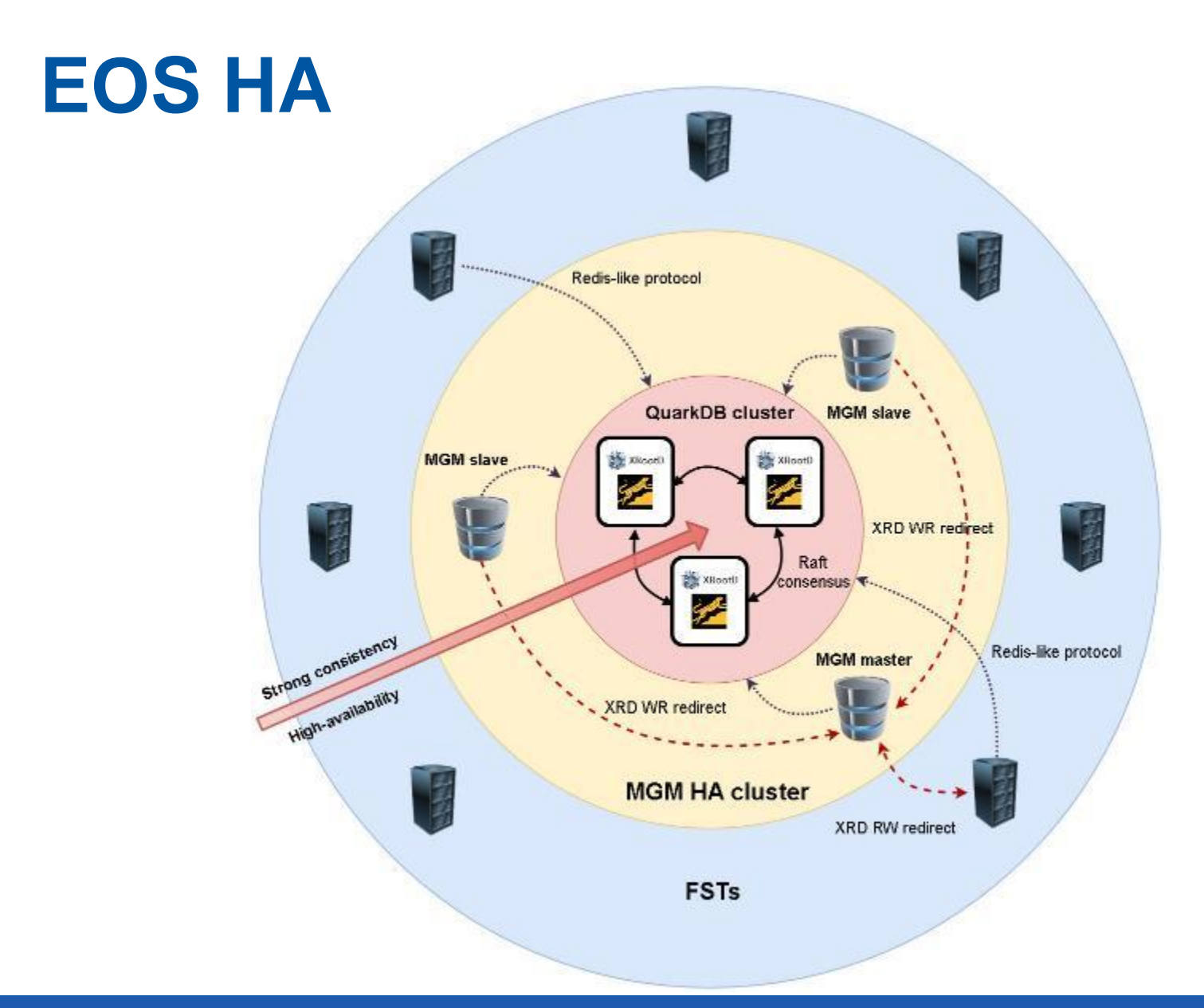

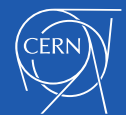

#### **EOS master-slave HA**

- Rely on the **QuarkDB** lease to decide who is the master
	- Lease is **valid for 10 seconds**
	- Master **renews** the lease every **5 seconds**
- During a slave->master transition **reload the configuration from QuarkDB**
- Automatically **enforce/disable stall rules**
- Force a master to abandon the lease

**eos ns master other**

- Master-slave info displayed in the "ns" command
	- **ALL Replication is\_master=true master\_id=eos-mgm-1.cern.ch:1094**
	- **ALL Replication is\_master=false master\_id=eos-mgm-1.cern.ch:1094**

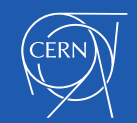

#### **Plans for the future**

- Stop support for the **beryl\_aquamarine** branch: **June 2019**
- Focus on **stability** and better **fault-tolerance**
- Improve **availability** and **self-healing mechanisms**
	- **Redesign the FSCK functionality**

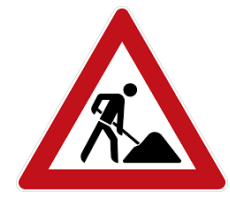

• **No big changes** from the current model

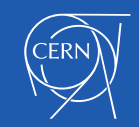

#### **Plans for the future**

#### • Pick a name for the next major release?

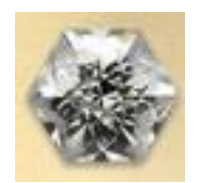

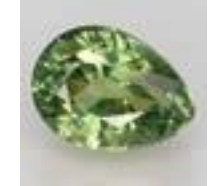

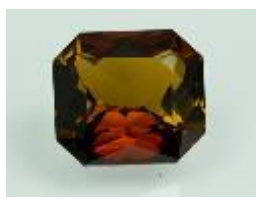

#### **Danburite Demantoid**

**Dravite** 

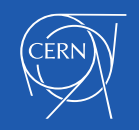

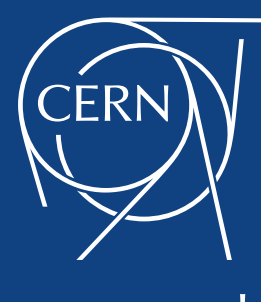

www.cern.ch